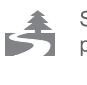

Save 200ml water, 2g CO<sub>2</sub>, and 2g wood each page, by not printing out the detailed manual.

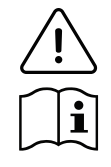

Please read the detailed instruction manual before operation, which is available at: www.faytech.com. Related drivers can be downloaded from the website, at: www.faytech.com/downloads.

## **WARRANTY & TROUBLESHOOTING**

If there are unclarities or problems, please refer to the detailed instruction manual first. If this does not help and your device has a defect, please contact faytech. Keep in mind, the standard warranty period is 24 months.

## **CONTACT & RMA SERVICE**

If there is a defect, you can request an RMA number (Return Merchandise Authorization) at support@faytech.com. For further information, please refer our website: www.faytech.com/rma.

#### **Manufacturer:**

Sichuan faytech Tech Co. Fl. 3, Guojun Road No. 29, National Economic and Techanological development zone, Suining City, Sichuan Province, China

Support: +86 755 8958 0612 support@faytech.com www.faytech.com

#### **Importer for Europe:** faytech AG Bischhäuser Aue 10 37213 Witzenhausen Germany

Support: +49 5542 30374 30 support.de@faytech.com

## **GENERAL WARNING**

Never open the unit. If you notice a burning smell or hear the device making unusual sounds, please disconnect it immediately from the power source and turn it off. To clean the unit, please turn the device off first, then clean it very gently with a dry, soft cloth.

## **CE DECLARATION OF CONFORMITY**

Hereby declares faytech AG that the product complies with EMC Directive 2014/30/EU, LVD directive 2014/35/EU, RoHS Directive 2011/65/EU and FCC part 15. The complete text of the Declaration of Conformity (DoC) is available at: www.faytech.com/ce.

Der Verzicht des Drucks der ausführlichen Bedienungsanleitung spart ca. 200ml Wasser, 2g CO<sub>2</sub> und 2g Holz pro Seite.

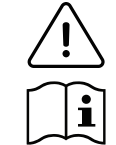

Bitte lesen Sie vor der Inbetriebnahme die ausführliche Bedienungsanleitung, die Sie unter: www.faytech.com erhalten. Entsprechende Treiber können von der folgenden Website heruntergeladen werden: www.faytech.com/downloads.

## **GARANTIE & FEHLER VERMEIDEN**

Falles es bei der Nutzung unklarenheiten oder probleme gibt, schauen Sie bitte zunächst in der ausführlichen Bedienungsanleitung nach. Lässt sich das Problem auch dadurch nicht beseitigen wenden, und Ihr Gerät einen Defekt aufweisen, wenden Sie sich bitte an faytech. Die Garantiezeit beträgt 24 Monate.

## **KONTAKTDATEN / RMA BEARBEITUNG**

Im Falle eines Defekts können Sie unter support@faytech.com. eine RMA-Nr. (Return Merchandise Authorization) beantragen. Weitere Informationen finden Sie auf unserer Website: www.faytech.com/rma.

### **Hersteller:**

Sichuan faytech Tech Co. Fl. 3, Guojun Road No. 29, National Economic and Techanological development zone, Suining City, Sichuan Province, China

#### Support:

+86 755 8958 0612 support@faytech.com www.faytech.com

**Importeur für Europa:** faytech AG Bischhäuser Aue 10 37213 Witzenhausen **Deutschland** 

Support: +49 5542 30374 30 support.de@faytech.com

## **ALLGEMEINER WARNHINWEISE**

Niemals das Gerät öffnen. Wenn Sie einen verbrannten Geruch wahrnehmen oder das Gerät Geräusche macht trennen Sie es sofort vom Stromnetz und schalten Sie es aus. Zur Reinigung des Gerätes schalten Sie es aus und nutzen Sie ein trockenes, weiches Tuch mit leichtem Druck.

# **CE-KONFORMITÄTSERKLÄRUNG**

Hiermit erklärt faytech AG, dass das Produkt den EMV-Richtlinien 2014/30/EU, den LVD-Richtlinien 2014/35/EU, den RoHS-Richtlinien 2011/65/EU und den FCC Teil 15 Richtlinien entspricht. Der vollständige Text der Konformitätserklärung ist verfügbar in englischer Sprache unter: www.faytech.com/ce.

Power Supply Details / Details zur Stromversorgung

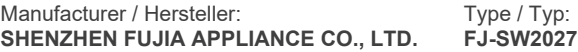

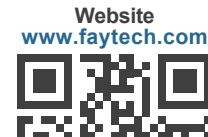

**Detailed Manual / Bedienungsanleitung**

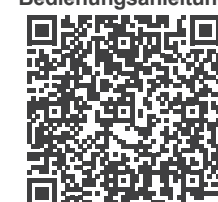

# **MANUAL**

# **BEDIENUNGSANLEITUNG**

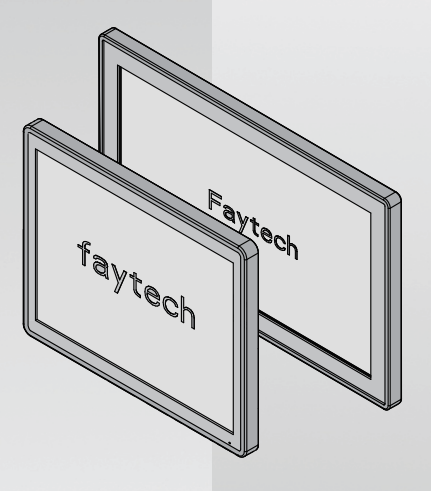

# **faytech's Capacitive Touch PC**

**Kaby Lake U i3 - i5 - i7**

## **COMPONENTS / LIEFERUMFANG**

**10" - 27" Capacitive Touch PCs (Kaby Lake U)**

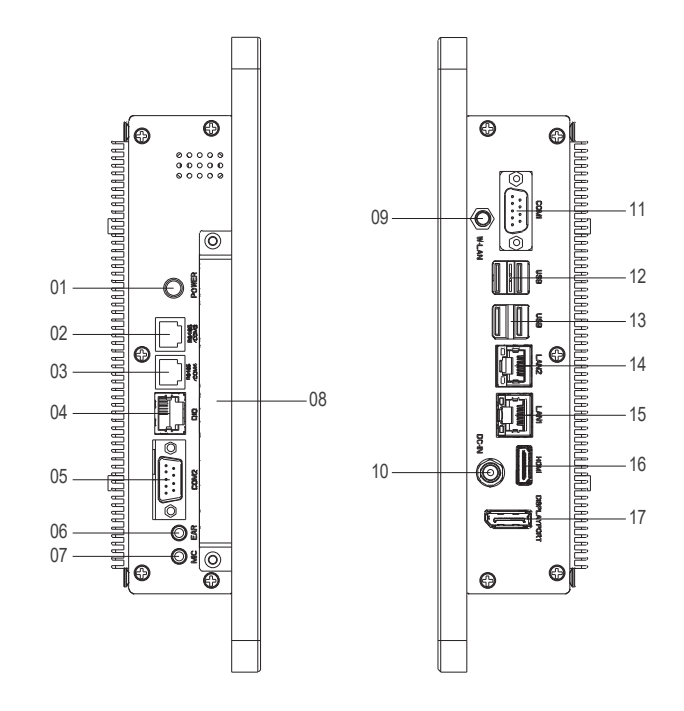

## 01. Power button 02. COM3 03. COM4 04. GPIO 05. COM2 06. Ear-Out 07. Mic-In **External Connectors:**

- 08. SSD slot / SIM-Card slot
- 09. W-LAN antenna
- connector (screwable)
- 10. 12V DC-In (screwable)
- 11. COM1
- USB 3.0 / USB 3.0 12.
- USB 3.0 / USB 3.0 13.
- 14. 10/100/1000Mbit network interface
- 15. 10/100/1000Mbit
- network interface
- 16. HDMI
- 17. DisplayPort
- 18. PClex1

01. Power-Taste 02. COM3 03. COM4 04. GPIO 05. COM2 06. Ear-Out 07. Mic-In 08. SSD slot / SIM-Card slot W-LAN Antennen 09. Anschluss (verschraubbar) 10. 12V DC-In (verschraubbar) 11. COM1 USB 3.0 / USB 3.0 12. USB 3.0 / USB 3.0 13. 10/100/1000Mbit 14. Netzwerkschnittstelle 15. 10/100/1000Mbit Netzwerkschnittstelle

**Externe Anschlüsse:**

- 16. HDMI
- 17. DisplayPort
- 18. PClex1

## **COMMISSIONING & INSTALLATION**

faytech offers you a well-engineered, high-quality PC hardware. For additional software installation, use and maintenance the respective user is responsible.

To start, simply connect the industrial PC to the included AC adaptor or use an equivalent power 12V DC source. For all power information see individual product label.

## **TECHNICAL DETAILS**

Radio frequencies and transmission power IEEE 802.11b/g/n: 2400-2483.5 MHz, 100 mW (20 dBm EIRP) IEEE 802.11a/n/ac: 5150-5350 MHz and 5470-5725 MHz, 200 mW (23 dBm EIRP)

In the 5 GHz band for WLAN, the range from 5.15 GHz to 5.35 GHz is intended only for indoor use.

# $\begin{smallmatrix} 0 & 0 & 0 & 0 \\ 0 & 0 & 0 & 0 \\ 0 & 0 & 0 & 0 \\ 0 & 0 & 0 & 0 \end{smallmatrix}$ 18

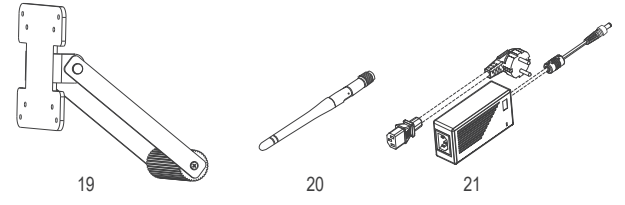

**Zubehör:**

## **Accessories:**

- 19. Standard Stand
- W-LAN Antenna 20.
- 21. 100-240V ACDC switching power supply
- 19. Standard Standfuß 20. W-LAN-Antenne 21. 100-240V ACDC Schalt-Netzteil

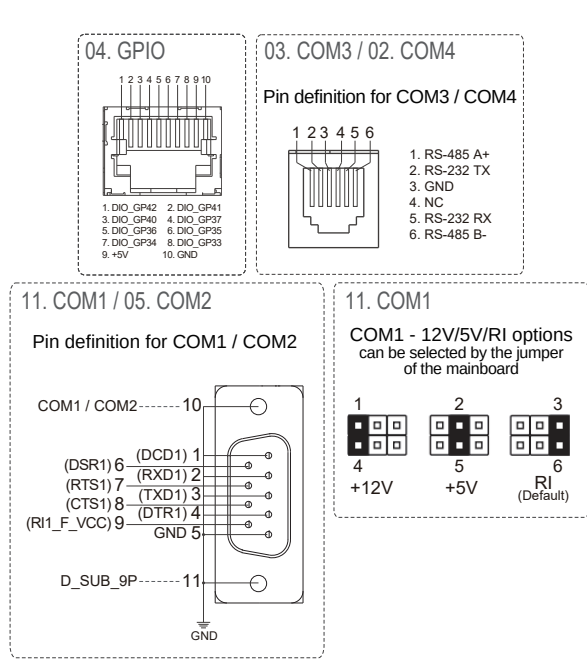

## **INBETRIEBNAHME & INSTALLATION**

faytech stellt Ihnen eine ausgereifte, qualitativ hochwertige PC hardware zur Verfügung. Für die Softwareinstallation, -Nutzung und -Pflege ist der jeweilige Anwender verantwortlich.

Zum Starten schließen Sie ihr faytech IPC mit dem beliegenden AC Adapter an eine Stromquelle an oder nutzen Sie eine entsprechende 12V DC Stromquelle. Für alle Strominformationen siehe jeweiliges Produktetikett.

## **TECHNISCHE DETAILS**

Funkfrequenzen und Sendeleistung

IEEE 802.11b/g/n: 2400–2483,5 MHz, 100 mW (20 dBm EIRP) IEEE 802.11a/n/ac: 5150–5350 MHz und 5470–5725 MHz, 200 mW (23 dBm EIRP)

Im 5-GHz-Band für WLAN ist der Bereich von 5,15 GHz bis 5,35 GHz nur für den Betrieb in geschlossenen Räumen bestimmt.